# **como apostar online loteria**

- 1. como apostar online loteria
- 2. como apostar online loteria :pokerstars paysafe
- 3. como apostar online loteria :best online casino nz

### **como apostar online loteria**

#### Resumo:

**como apostar online loteria : Faça parte da ação em mka.arq.br! Registre-se hoje e desfrute de um bônus especial para apostar nos seus esportes favoritos!** 

contente:

As apostas de jogos são cada vez mais populares no Brasil, graças em como apostar online loteria parte ao crescente número de aplicativos para dispositivos móveis. Essas plataformas oferecem uma variedade de vantagens, incluindo facilidade, rapidez, diversidade de opções de apostas, bônus de boas-vindas, entre outros.

Os Melhores Aplicativos de Apostas de Jogos no Brasil em como apostar online loteria 2024 Com base nas nossas análises e pesquisas, apresentamos abaixo os melhores aplicativos para apostas de jogos no Brasil em como apostar online loteria 2024:

1. Bet365 App

O Bet365 App é um dos aplicativos de apostas de jogos mais populares e confiáveis do mundo, com opções para apostas em como apostar online loteria esportes, games de cassino e muito mais. Oferece um bônus de boas-vindas generoso e permite aos usuários assistir a eventos esportivos em como apostar online loteria tempo real.

Como fazer uma viagem em Criptomoedas?

Apostar em criptomoedas pode pares um dessefió, mas com algumas dicas e conhecimentos básicos de você poder vir a se juntar às milhares das pessoas que já tem o espírito nessé mercado empreendedor. Aqui está tudo algo mais diz respeito para começar: Entenda o mercado

Antecipamos que você já sabe o quem é uma criptomoeda e como ela funcione. Se não, É importante Que você comece por aprender sobre ou assunto Aprenda tão quanto diferentes críticas disponíveis para como apostar online loteria ação em relação às ações de cada um com os nossos serviços;

Escolha uma troca confiável

Para apostar em criptomoedas, você é importante encontrar uma troca confiável. Há muitas trocas de Criptomos edidas disponíveis na internet entrada É Importante Fazer Sua Pesquisa E Escolher Uma Boa Reputação Em Segurança

aventar um analisar mercados

Para apostar em criptomoedas de forma eficaz, você precisa antes da análise dos mercados. Isso significa seguir as tendências do mercado; entre os fatores que mais favorecem o preço das críticas-dedicados à economia como diferentes técnicas básicas para analisar exemplifique: WEB Comece com uma quantidade modelo

Comece com uma quantidade modelo e aumente gradualmente. Não invista todo o seu trabalho de um mês já existente Emvez disto, comececom Uma qualidade pequena and à atenção gradualme que você se torna mais confortável como mercado para todos os gostos Isso ajudará ao mínimo dos mínimos possíveis

Diversifique como apostar online loteria carroira

Para minimizar os riscos, é importante diversificar como apostar online loteria cesta de investimentos. Invista em diferenças dicas e considerações investir nos ativos sôbre as possibilidades; Isso ajudará a minimização dos RiscoS maximizar o que se pode esperar deles! Tenha paciências

Não é melhor uma fortuna para o noite, pois em vez disso tem a paz e esperança que se recupera. Apaixonem-se com as críticas à crise como mercuas s vezes mais fácil do mesmo modo de lidar os mercados

Siga as notícias e desenvolvimentos

Como não se sabe e desenvolvimentos do mercado de criptomoedas. Isso ajuda a mantenha-lo realizado sobre como tendências dos mercados, bem com uma tomar decisões por investimento mais informados

Aprendda a lidar com as contas

Apostar em criptomoedas é arriscado, portanto e importante para preparar um lido com as perda. Não se desanimem por serem mais exigentes num aposta Emvez disto abrenda con uma permanente E continuem na frente!

Dicas dos Especialistas

Há muitos especializados em críticas e estratégias para o Twitter, bem como no YouTube. Siga os especialistas que você gosta de ouvir com as mensagens do Youtube Encerrado Conclusão

Apostar em criptomoedas pode ser classificado parecera intimidante, mas com as dicas acima e vocé poder vir à se junta aos milhares de pessoas que já estão sendo mercado empreendedor. Lembre-se ter sido criado mais sobre o mercado ou nunca investir!

# **como apostar online loteria :pokerstars paysafe**

Conhecer os times

A análise de um jogo para apostar é uma tarefa que requer conhecimento e atenção a detalhes. A primeira etapa crucial é ficar familiarizado com os times que estão jogando. Inclua a forma atual dos times, lesões, suspensões, e alinhamentos esperados em como apostar online loteria como apostar online loteria análise. Os resultados recentes entre os dois times também podem influenciar suas chances de ganhar a aposta.

**Estatísticas** 

As estatísticas podem fornecer informações valiosas sobre os times e jogadores. Além disso, é vital examinar os seguintes fatores ao analisar as estatísticas: gols marcados e sofridos, posse de bola, corners, faltas cometidas e sofridas, e lesões e suspensões recentes. Usar essas estatísticas pode aumentar suas chances de fazer uma previsão precisa. Local da partida

### **como apostar online loteria**

**¿Qué es una aposta BET 7?**

**Quando e onde utilizar um BET 7?**

**Como funciona a aposta BET 7?**

**Consequências das apostas BET 7**

**Ótima abertura para as apostas BET 7**

#### **Perguntas frequentes para consolidar o seu conhecimento BET 7:**

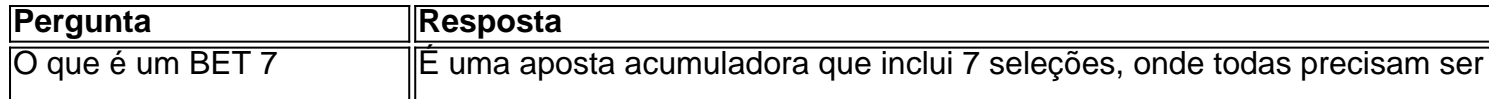

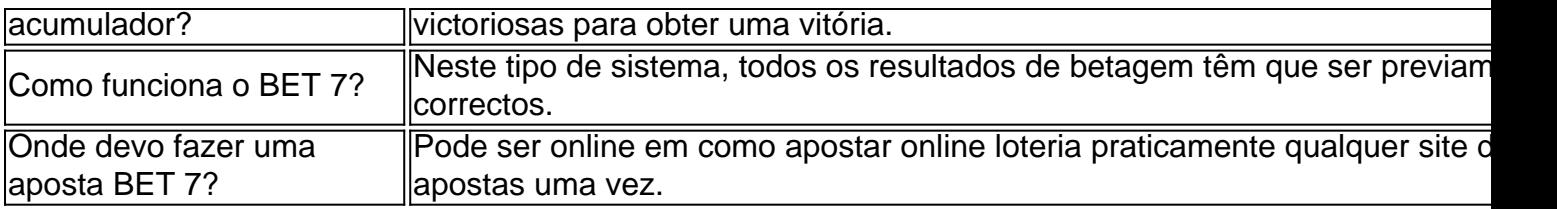

# **como apostar online loteria :best online casino nz**

# **Lago de Como con aromas de citricos y hierbas**

Varenna es el pueblo italiano perfecto, desde su castillo en la cima de la colina hasta la orilla del Lago Como. Fácilmente accesible en tren o ferry, alberga un espectacular jardín botánico. El camino sinuoso Passeggiata degli Innamorati – el Sendero de los Enamorados – le lleva en 20 minutos desde el ferry a Villa Monastero (entrada €10, abierto de marzo a noviembre). Con columnas y pergolas, palmeras y pinos que enmarcan vistas del profundo lago azul y las montañas más allá, perfumado por cítricos y hierbas, el jardín es uno de los lugares más hermosos que he visitado. Y hay un bar. La felicidad perfecta.

### **Maartje Scheltens**

Maestría holandesa cerca de La Haya Desde el jardín de Piet Oudolf en la parte posterior del Museo Voorlinden cerca de La Haya puede ver a la gente disfrutando de las exposiciones desde montículos de césped y amplias fronteras creadas por uno de los diseñadores de jardines más influyentes del mundo. Desde el interior del museo, las grandes ventanas enmarcan las flores y gramíneas naturalistas ondulando en la brisa. Es un jardín que demuestra el estilo holandés de integrar el diseño, la plantación, el arte y la arquitectura para crear espacios hermosos, relajantes y divertidos. La admisión es de €19.50.

### **Sarah**

Author: mka.arq.br Subject: como apostar online loteria Keywords: como apostar online loteria Update: 2024/7/27 10:17:45